## National Presentation of Results

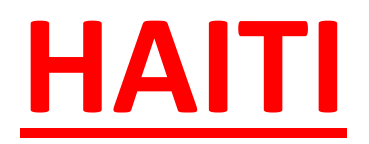

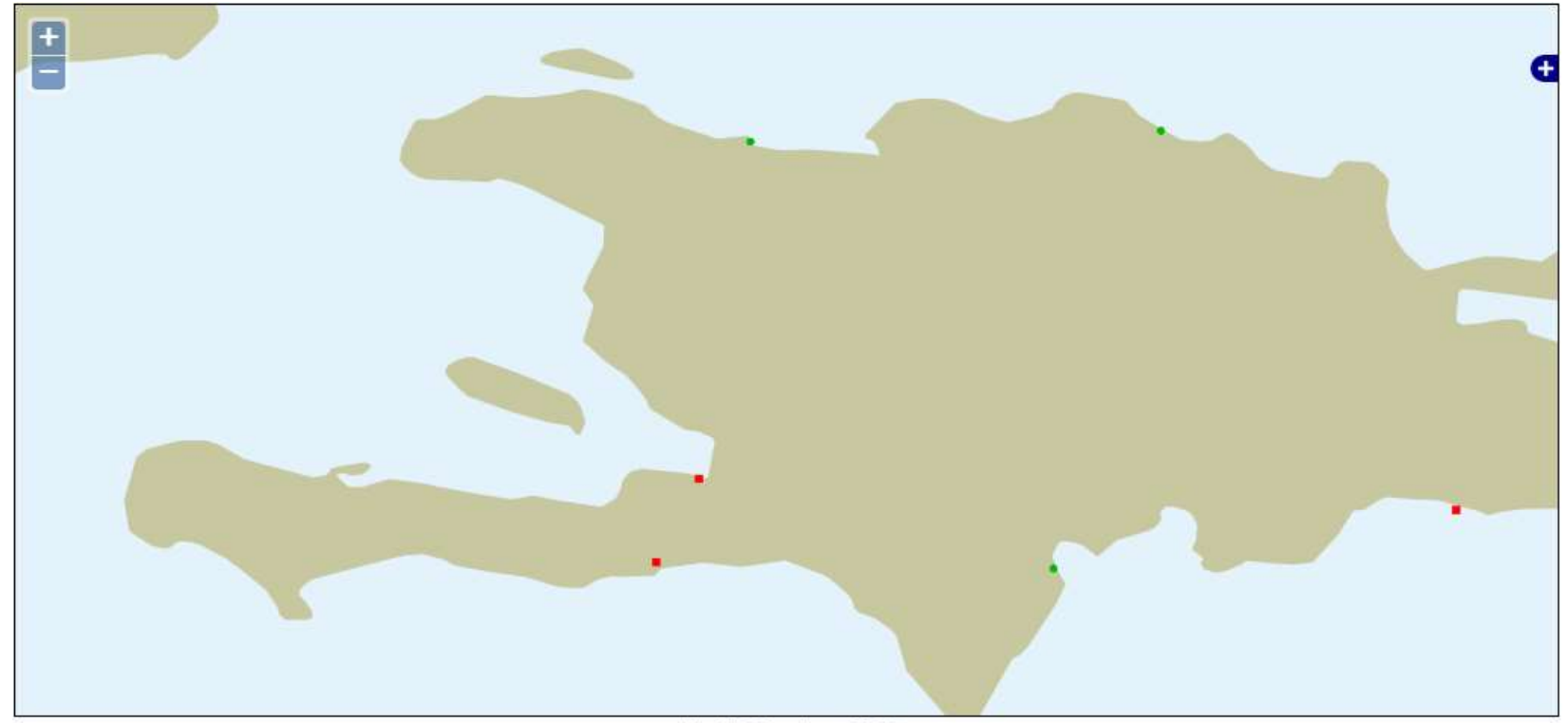

1-4-10.07 1-4-70.00

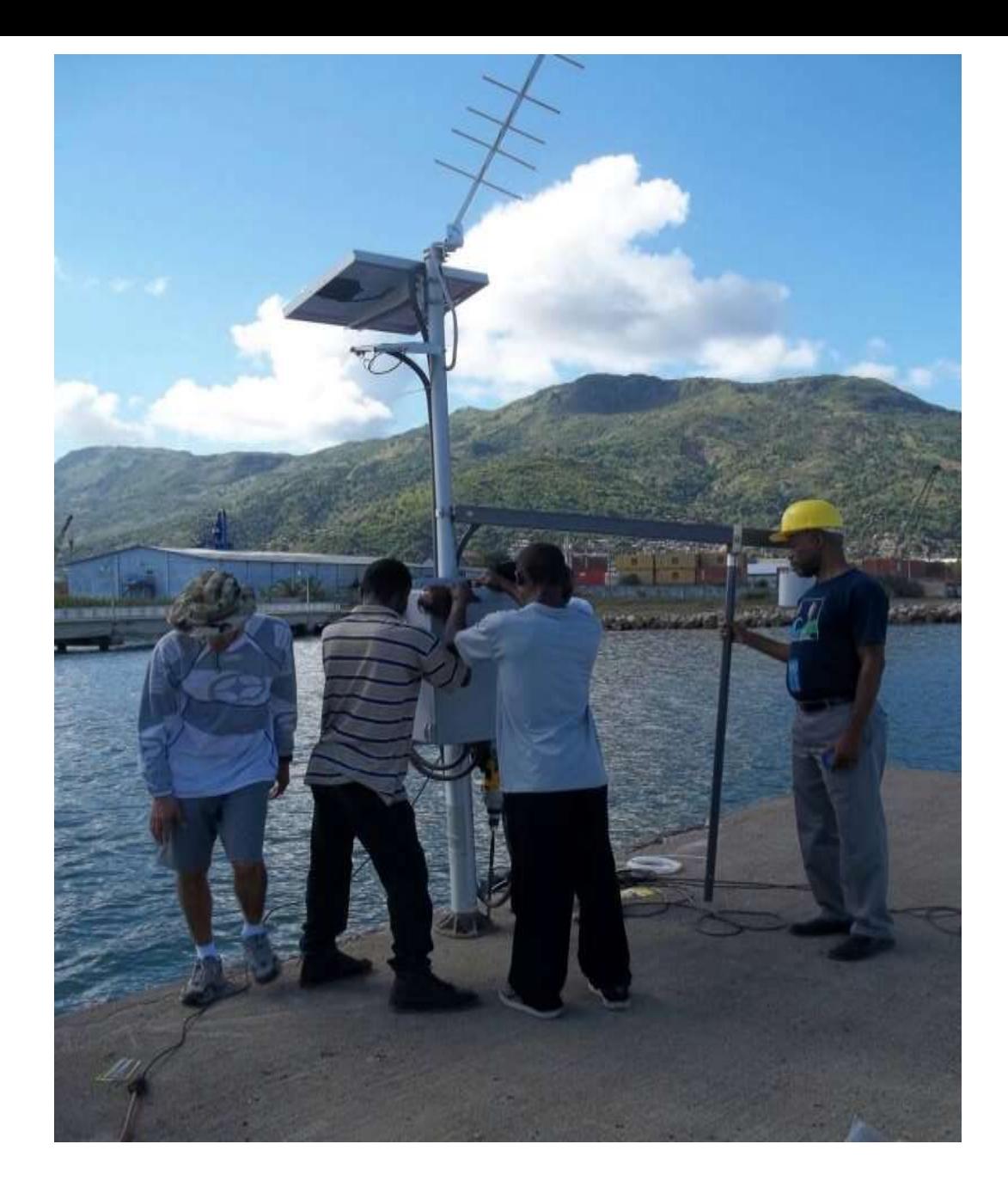

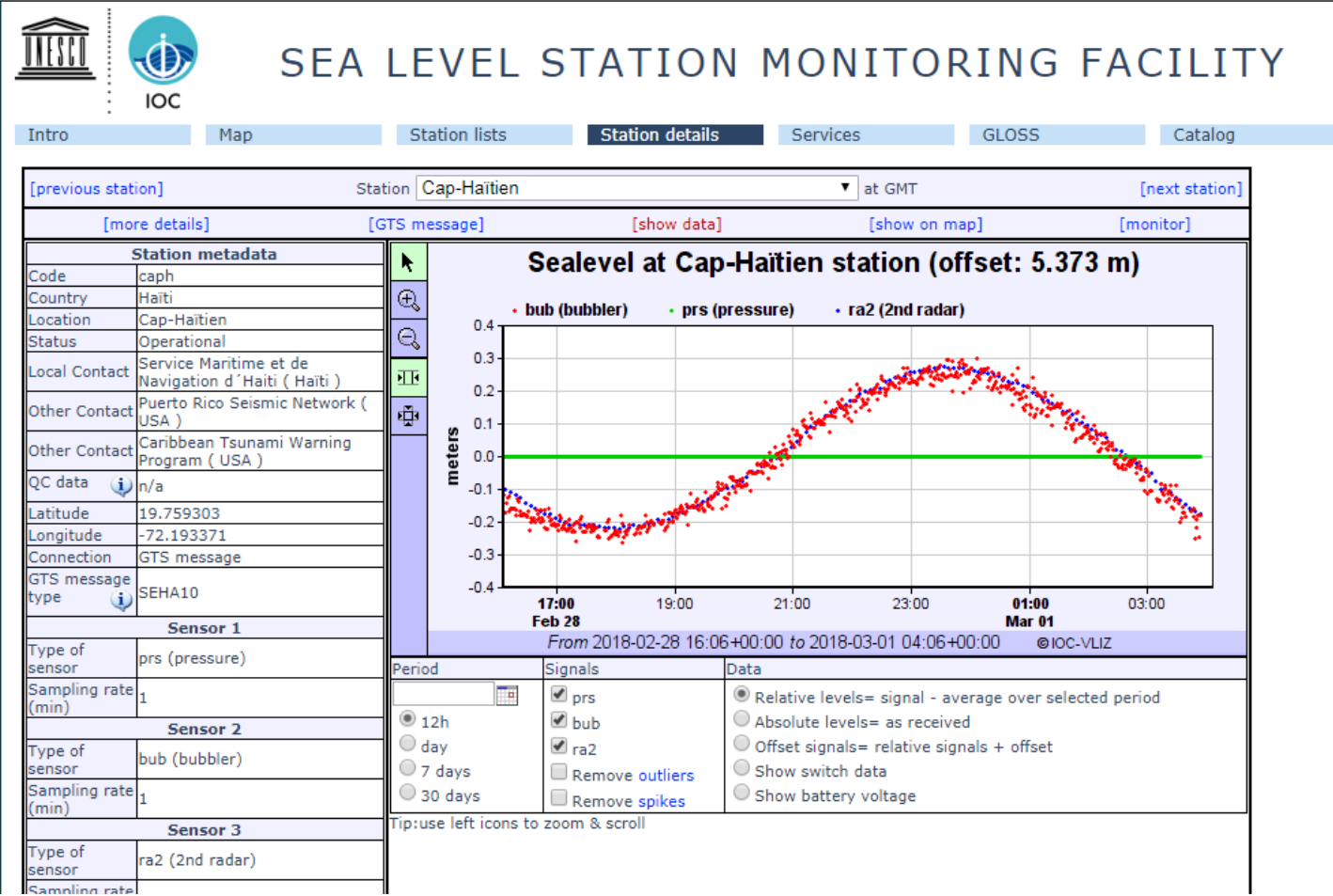

#### Downloading data from IOC website using MobaXterm (get\_OIC\_data notepad file) Period: dec 2011 – Feb 2018 (6 years, 3 months)

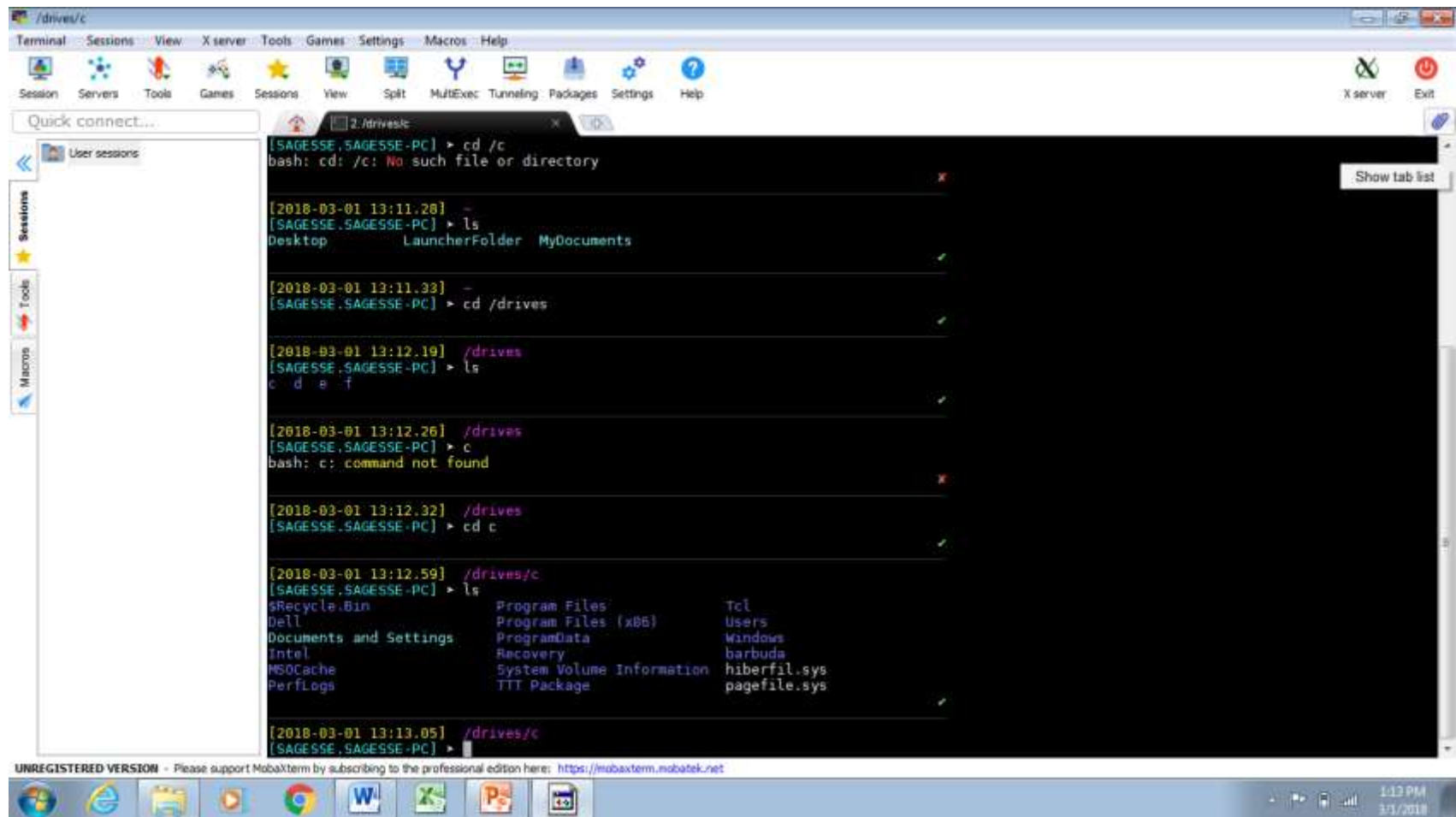

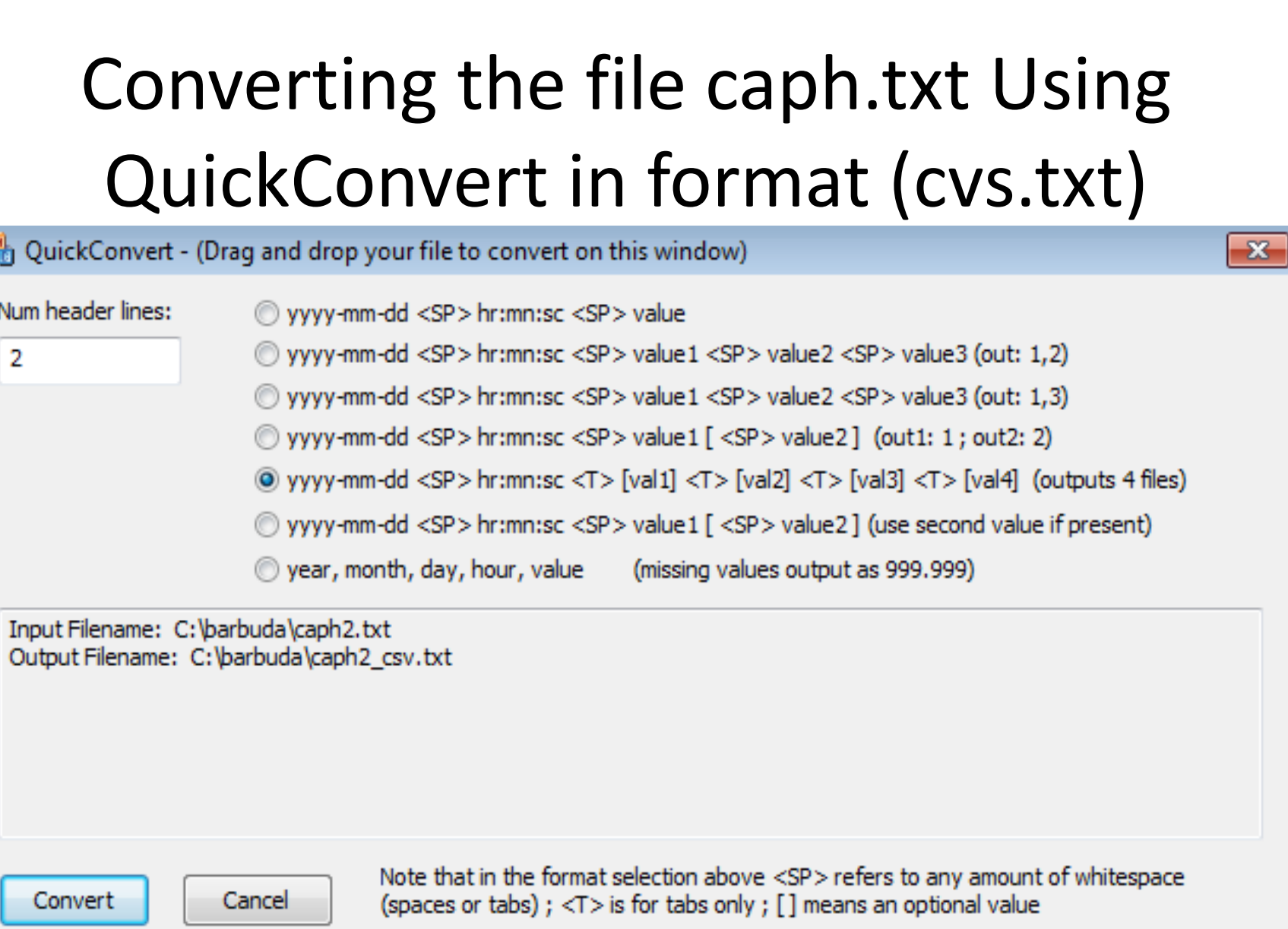

ū

# 1- Convert data into Task format file (T2K) 2- Do some auto-quality control using TASK Toolkit

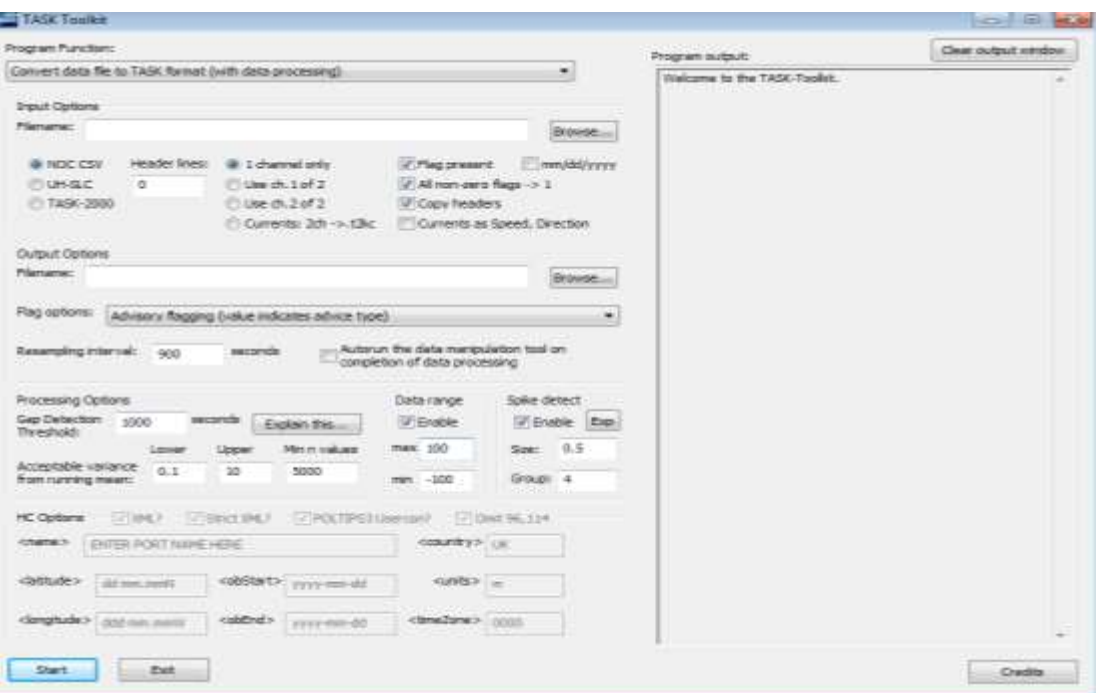

## TASK ANALYSE

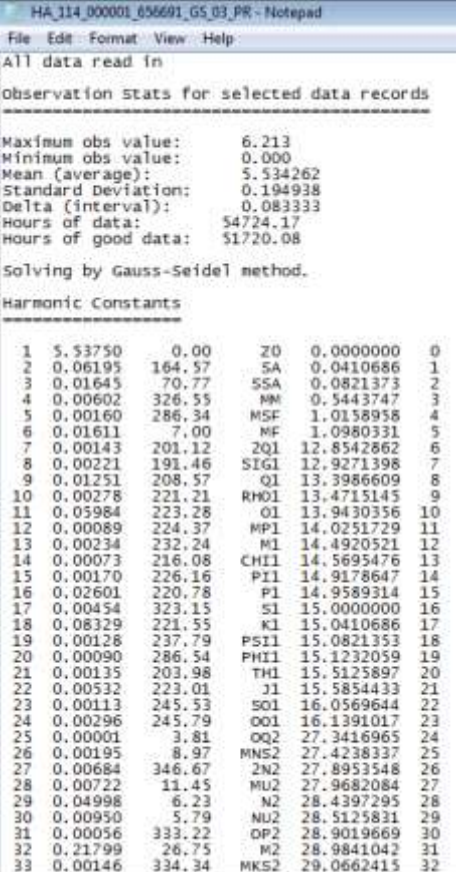

 $\frac{1}{2}$ 

# TASK PLOT Visual Scan and manual control Quality

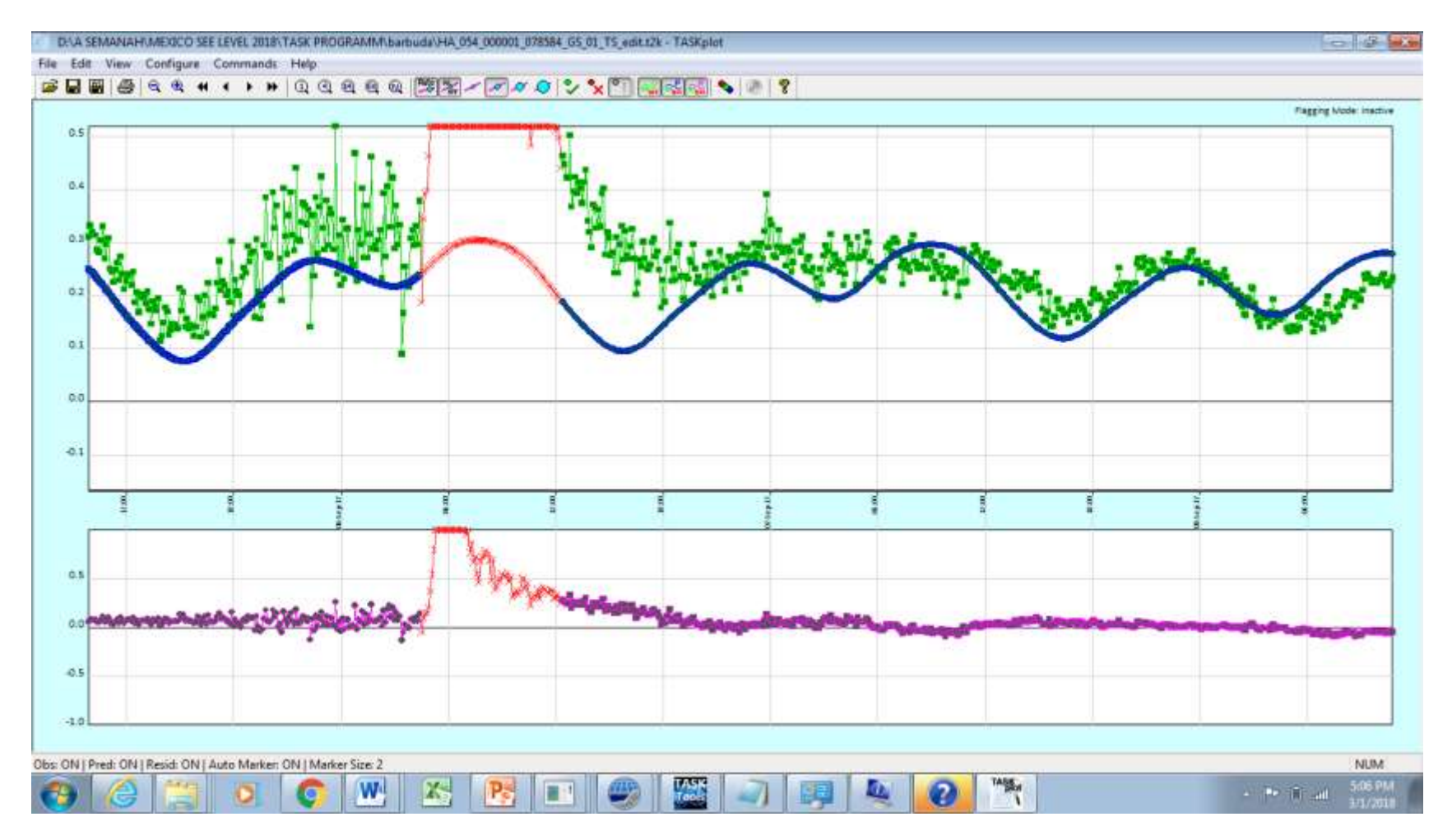

# Link the file that has been analyse to the PoolTips3 Program

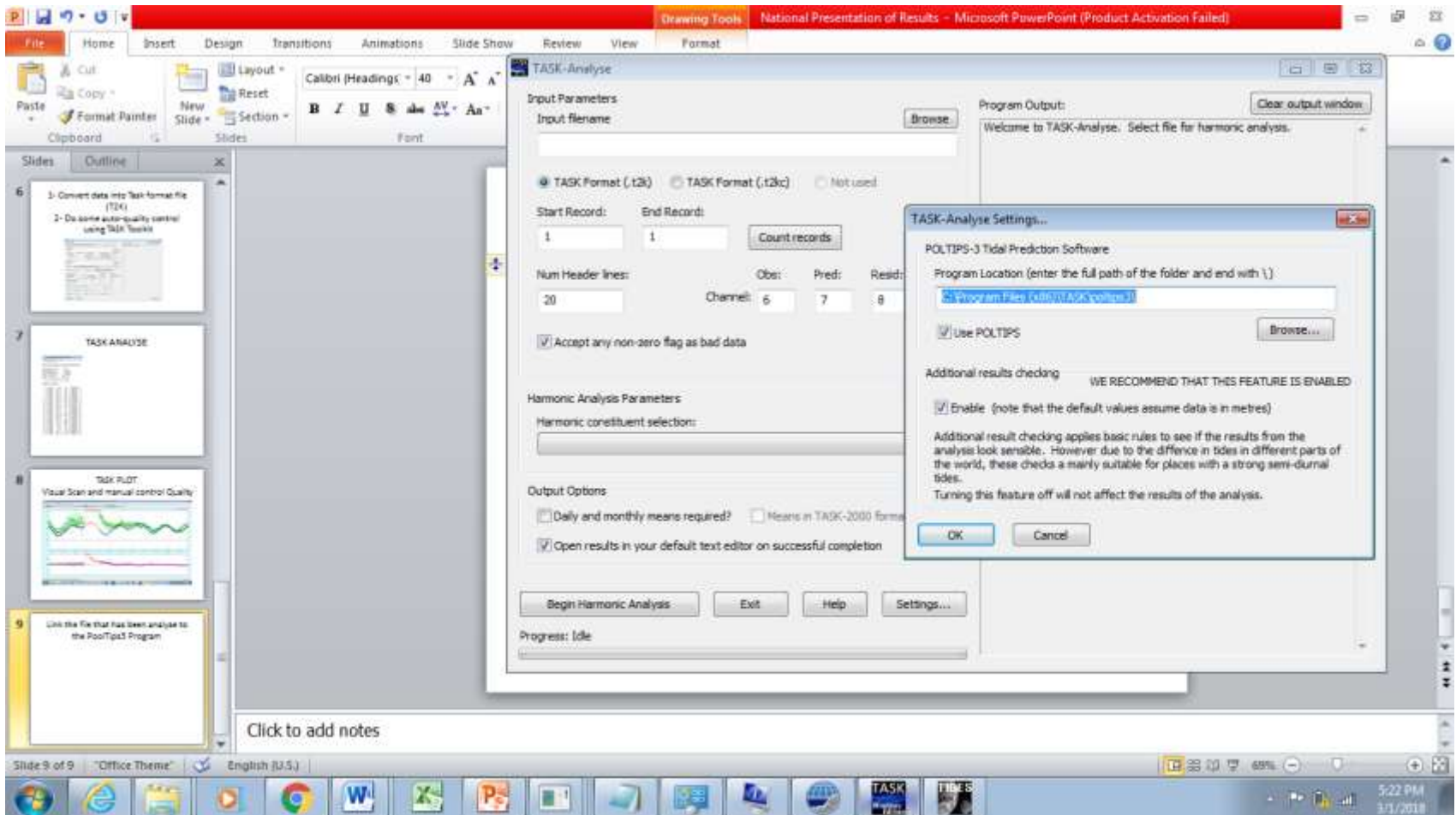

### Using Poltis3 we have produced: 1- periodicaly mean sea level; 2- Tidal prediction; 3- Statistics .

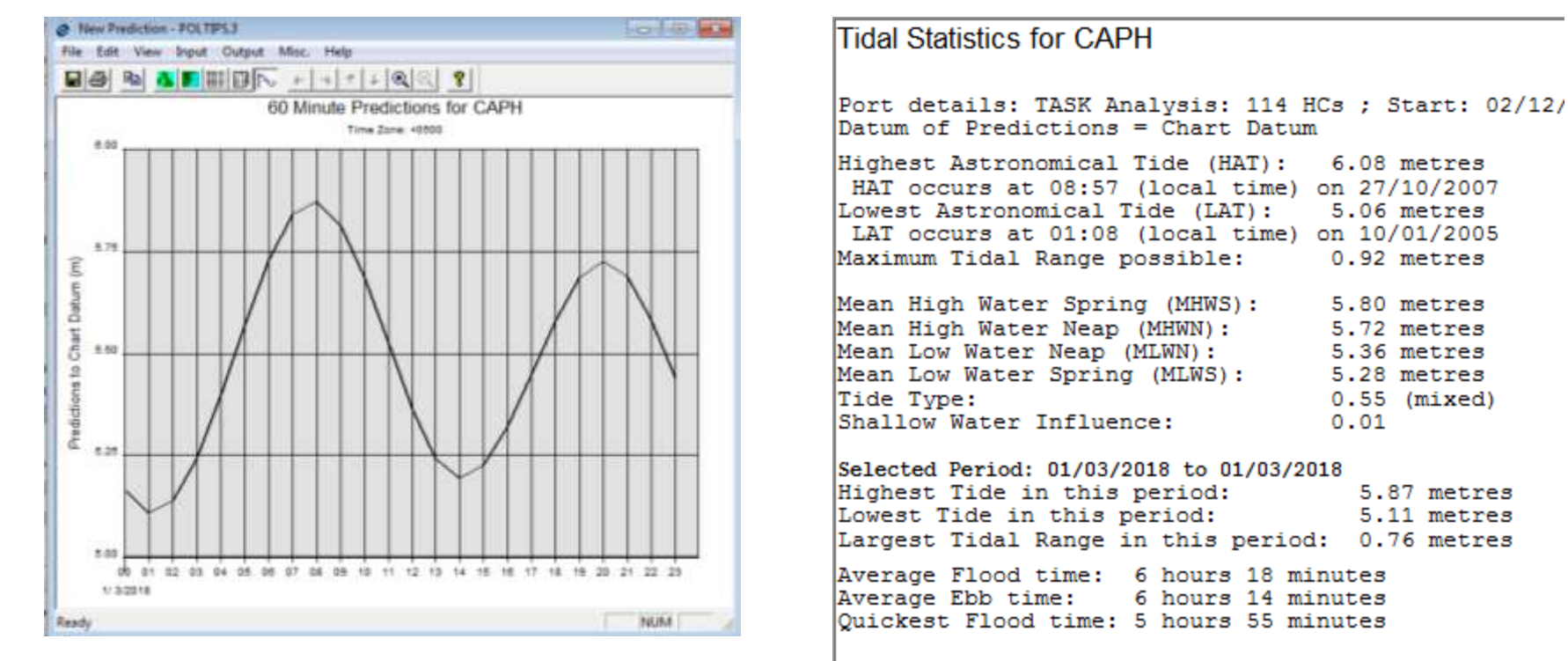

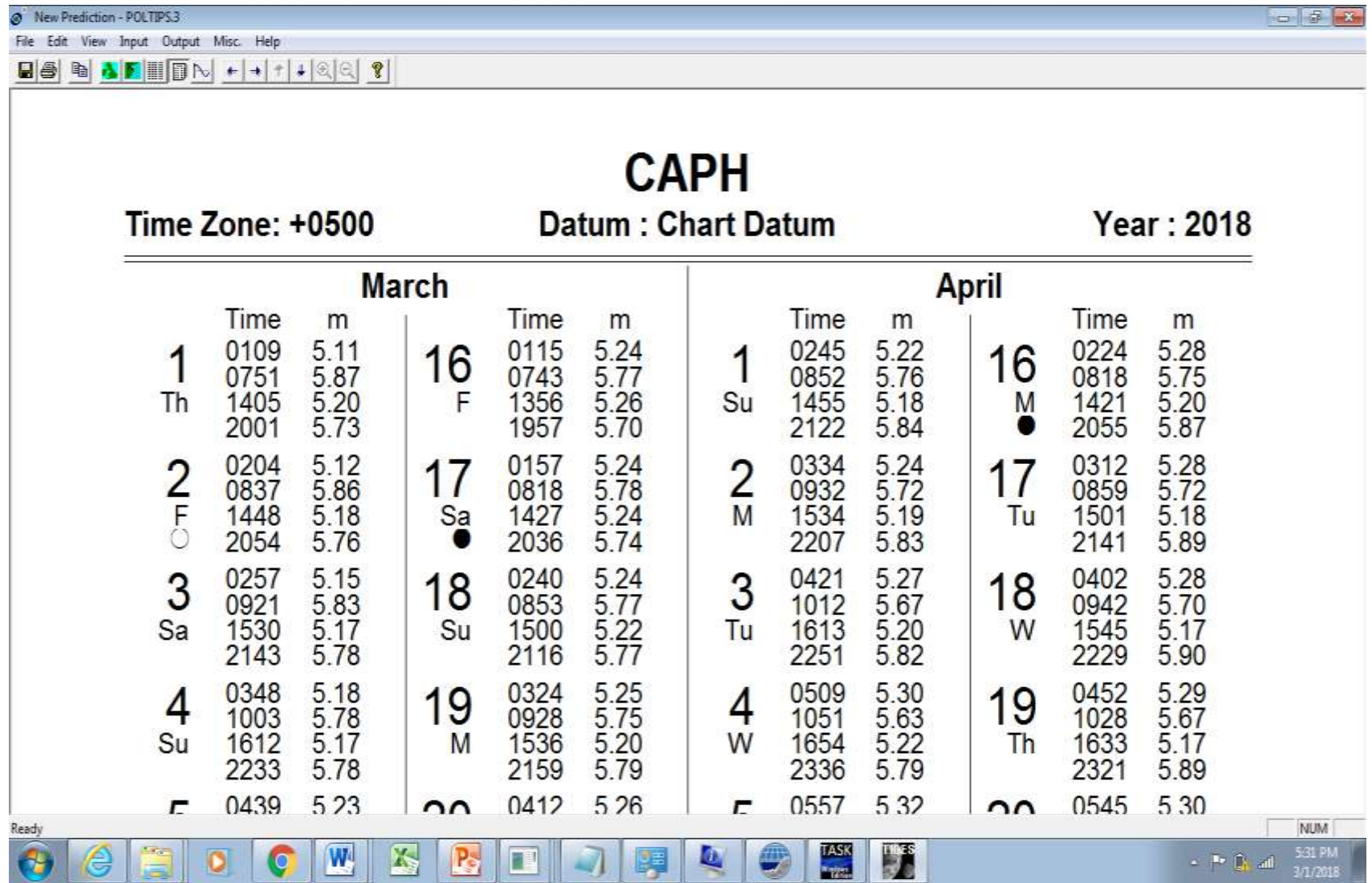